## **Best Practices for Creating Profile Sheets**

March 2022 Edition

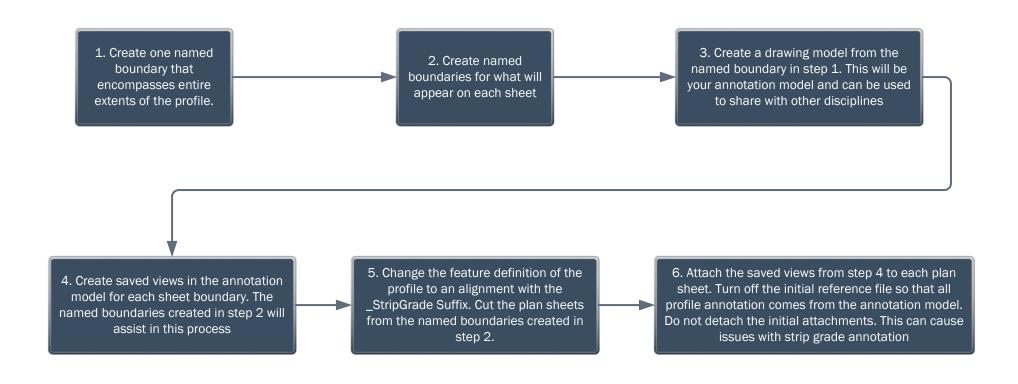

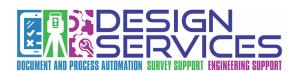